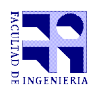

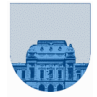

## **1 er Parcial – 7 de octubre de 2017**

```
Problema 1 \left| \begin{array}{cc} 5 & (2,3) \\ 2 & (2,3) \end{array} \right|a) 
       x = 1b) 
       i. j = 11ii. i es indefinido
Problema 2 | 12 (1,1,5, 5) ptos
    a)
       1000001000001
    b)
       25
    c)
    function bin=OctalABin(oct)
    tam = length(oct);
    bin = [];
    for i=tam:-1:1
       n = oct(i);size = 3;while n>0
           digito = mod(n, 2);
           n = \text{floor}(n/2);bin = [digito, bin];
           size = size - 1;end
       if i > 1 for j=1:size
               bin = [0, bin];
            end
       end
    end
    end
    d)
    function oct = BinAOct(bin)
    largoBin=length(bin);
    saltos = ceil(largobin / 3);ceros_delanteros = mod(largoBin, 3);
    if ceros delanteros == 1
       bin = [0 0 bin];
    elseif ceros_delanteros == 2
       bin = [0 bin];
    end
    oct = [];
    for i = 1: saltos
       oct= [oct bin(3*i-2)*4 + bin(3*i-1)*2 + bin(3*i)];
    end
    end
```
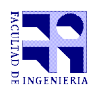

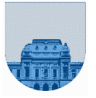

```
Problema 3 \boxed{12 (7, 5) ptos
    a)
    function y=EsSumaMayor(v,Smin)
    if (Smin \langle 0)
       y = 1;
    else
        largo=length(v);
       y=0;S=0;k=1;
       while k<=largo & y==0
          S=S+V(k); if S>Smin
              y=1;
           end
          k=k+1; end
    end 
    end
    b)
    function res=Todas(v, elem)
    res=[];
    for i = 1: length(v)
       if v(i) == elem
              res = [res i];end
    end
    end
Problema 4 \mid 5 \text{ ptos}Function res = EstaEnInt(M, v)
    res = [];
    for i = 1: length(v)
       if M(i, 1) < V(i) && V(i) < M(i, 2)res = [res; 1]; else 
               res = [res; 0];
        end
     end
     end
```
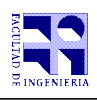

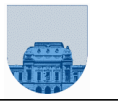

```
Problema 5 6 ptos
   function res = TerminaCon(a, b)n = length(a);m = length(b);if m > n
      res = 0;
   else % m <= n
      i = n;j = m;res = 1;
      while i >= 1 && j >= 1 && res
            res = a(i) == b(j);i = i - 1;j = j - 1; end
   end
   end
   Otra forma: 
   function res = TerminaCon(a, b)
   n = length(a);m = length(b);i = n;j = m;res = n \ge m;while i >= 1 && j >= 1 && res
      res = a(i) == b(j);i = i - 1;j = j - 1;end
   end
```